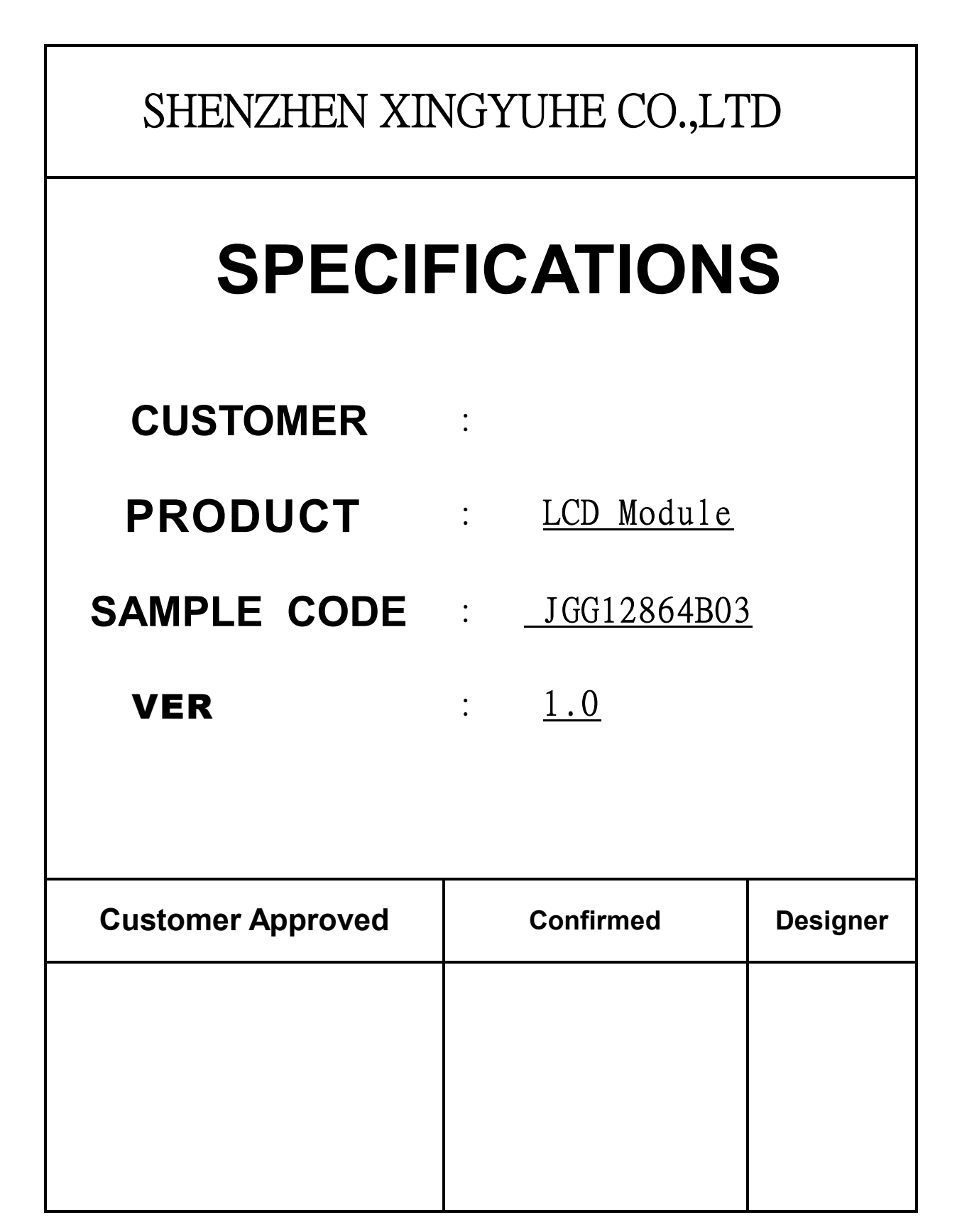

※※※※※※※※※※※※※※※※※※※※※※※※※※※※※※※※※※※※※※※※※※※※※※※※※※※※※※※※※※※※※※※※※※※※※※※※※※※

## **TABLE OF CONTENTS**

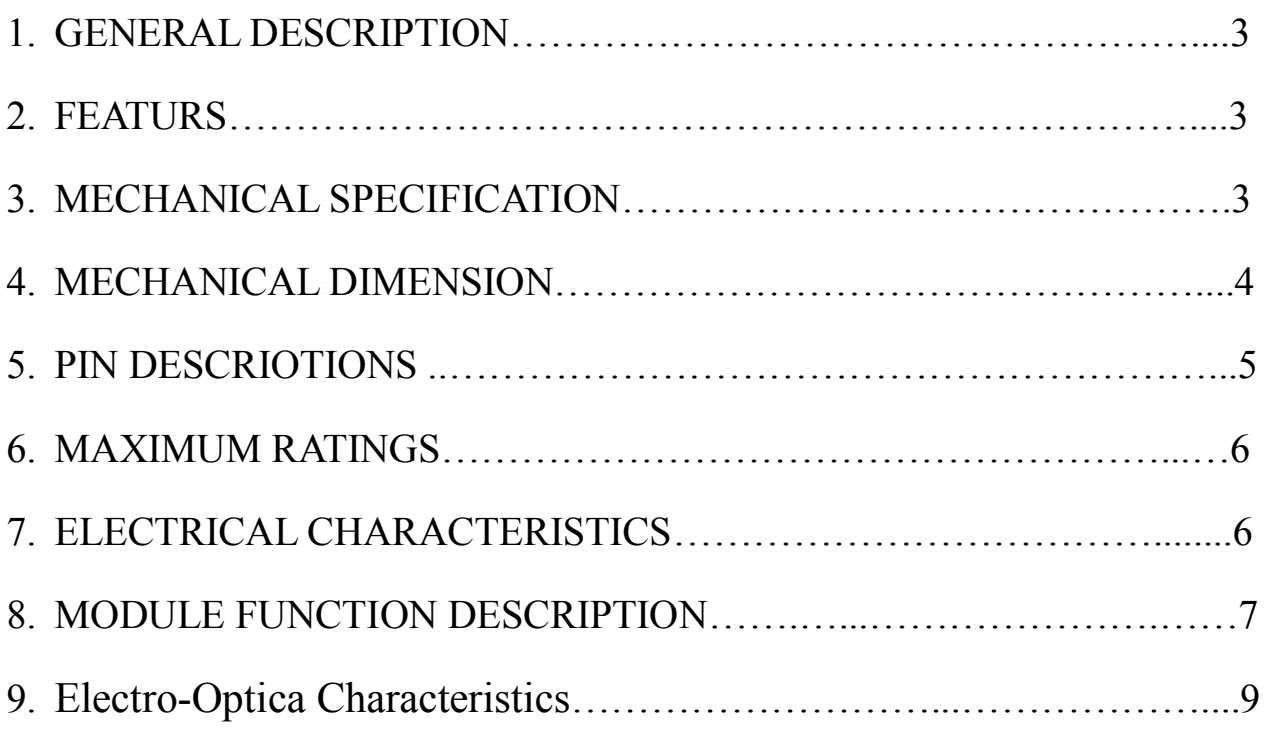

# 深圳市兴宇合电子有限公司

# **1.GENERAL DESCRIPTION**

The JGG12864B03 is a 128X64 DOTS MATRIX LCD module which is fabricated by low power COMS technology. It has an FSTN panel composed of 128segments and 64 commons. The LCM can be easily accessed by microcontroller via parallel interface.

#### **2.FEATURES**

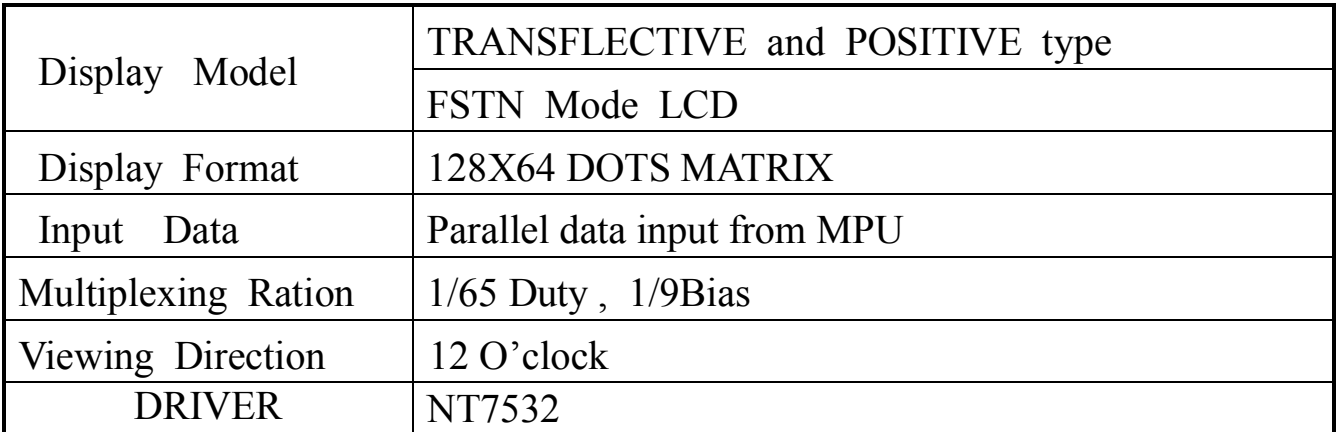

### **3.MECHANICAL SPECIFICATION**

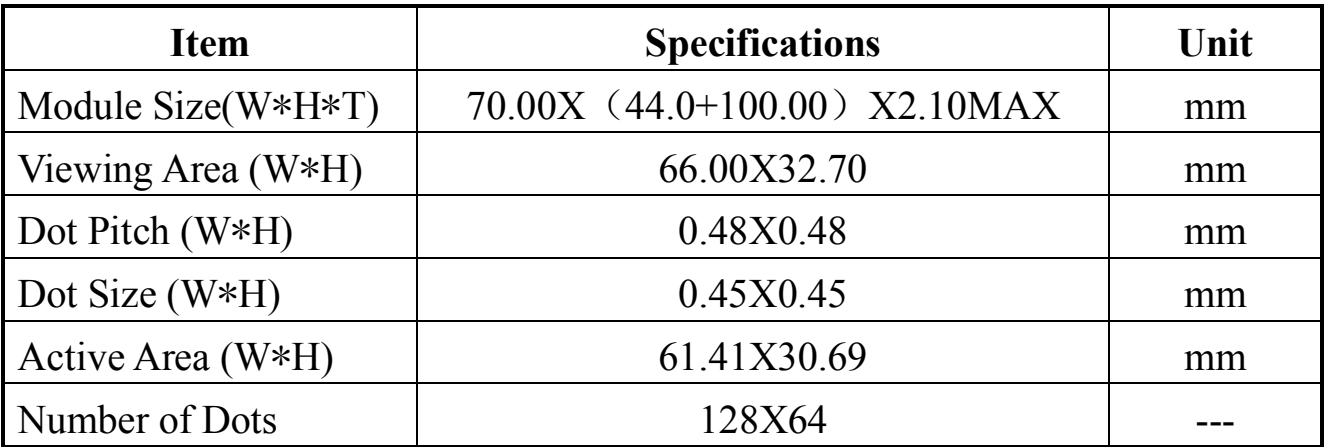

#### 深圳市兴宇合电子有限公司

#### **4.MECHANICAL DIMENSION**

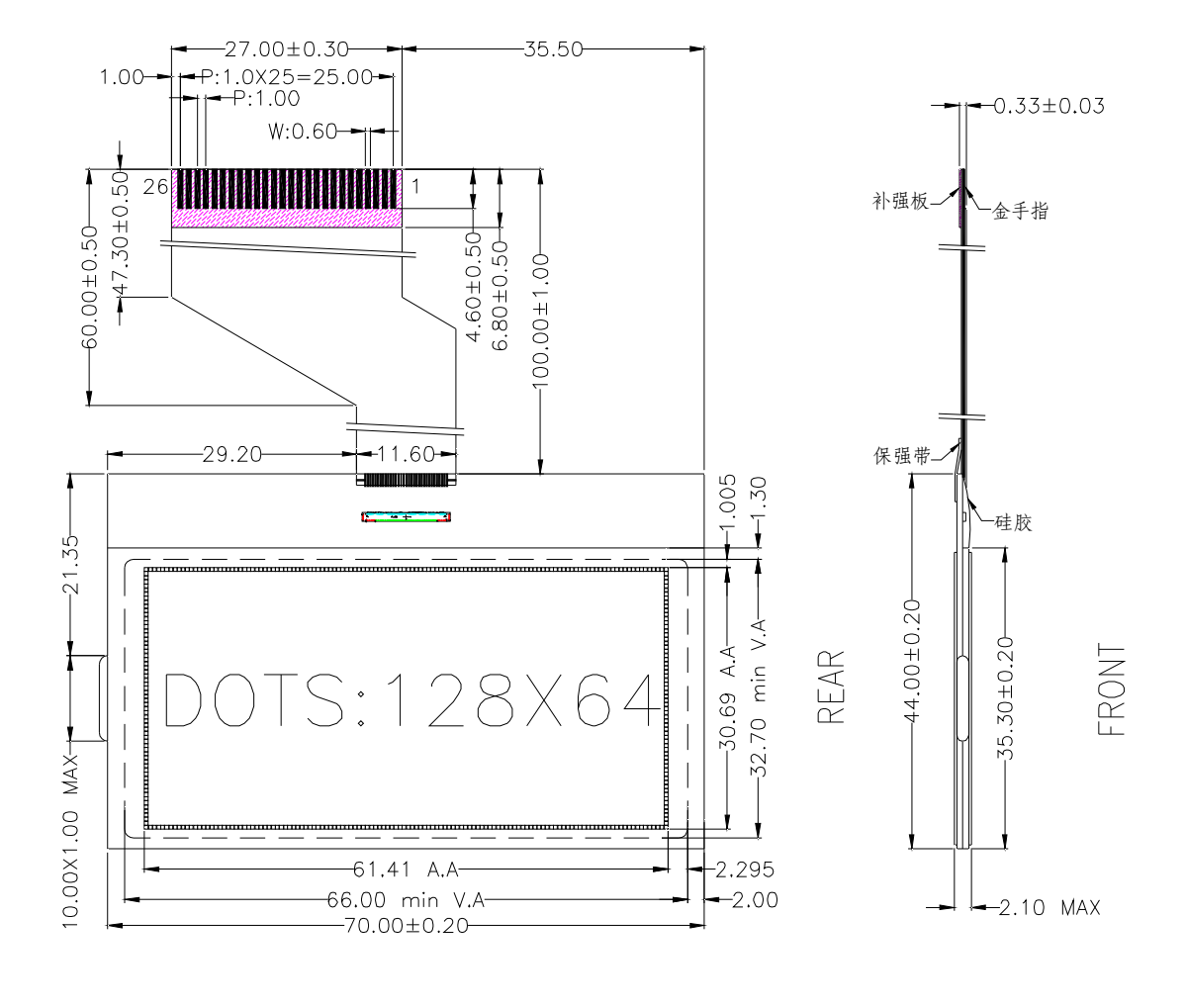

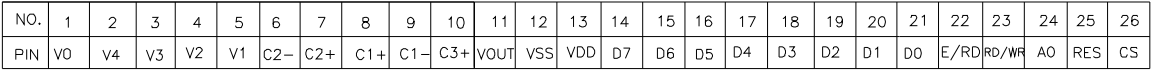

DISPLAY TYPE: FSTN/POSITIVE POLARIZER: TRANSFLECTIVE VIEWING DIRECTION: 12:00-CLOCK DRIVE METHOD: 1/65DUTY, 1/9BIAS LCD OPERATING VOLTAGE: 9.4v LCM OPERATING VOLTAGE: 3.3v OPERATING TEMP: 0 TO 50 Deg.C STORAGE TEMP:  $-20$  TO 60 Deg.C CONNECTOR: COG UNSIGNED TOLERANCE: ±0.20

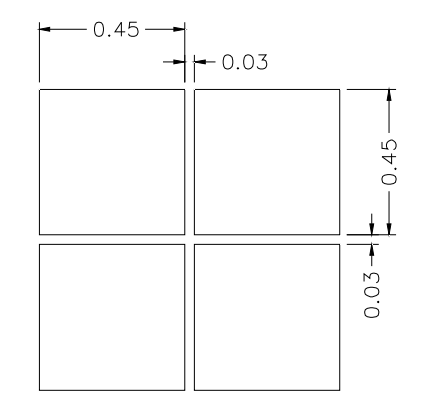

# **深圳市兴宇合电子有限公司**

# **5**.**PIN DESCRIPTIONS**

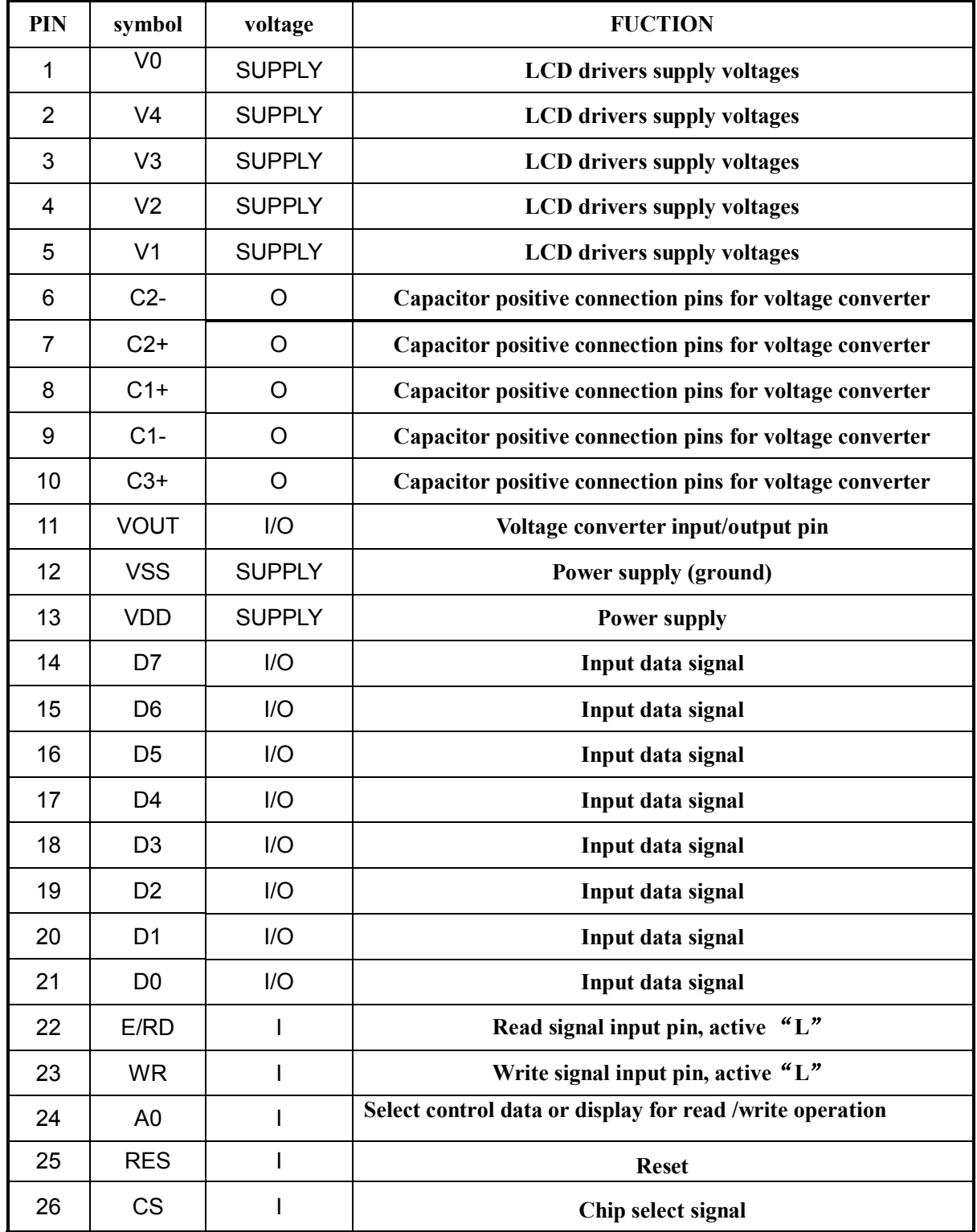

#### 深圳市兴宇合电子有限公司

## **6**.**MAXIMUM RATINGS**

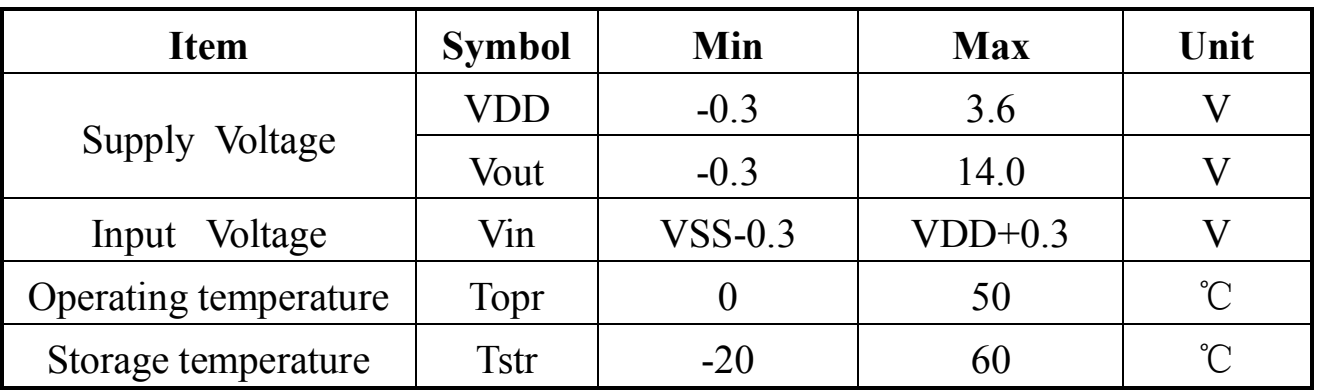

# **7. ELECTRICAL CHARACTERISTICS**

#### **(1).**

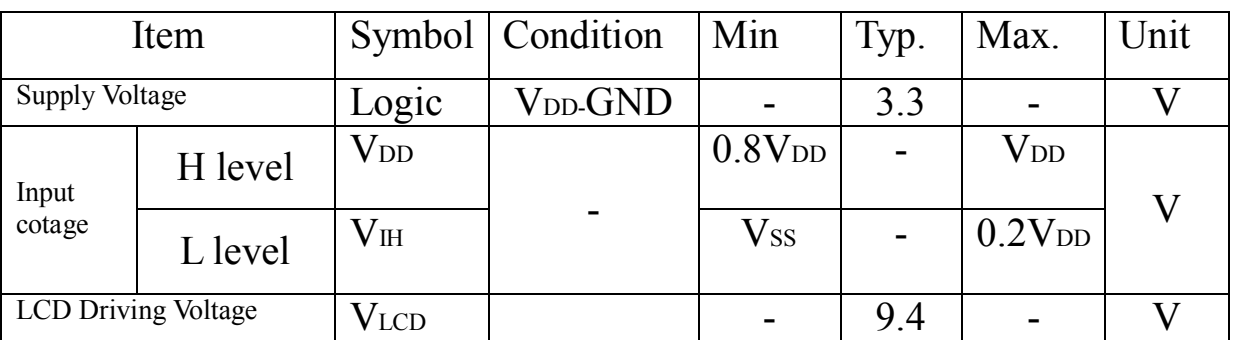

Note1. The value is measure at following condition; follow same condition to test sample and mass product.

(a)VDD=3. 3V (b)1/65Duty ,1/9 Bias

#### **8. MODULE FUNCTION DESCRIPTION**

※※※※※※※※※※※※※※※※※※※※※※※※※※※※※※※※※※※※※※※※※※※※※※※※※※※※※※※※※※※※※※※※※※※※※※※※※※※

#### **1.Timing Characteristics**

System Buses Read/Write Characteristics (for 8080 Series MPU)

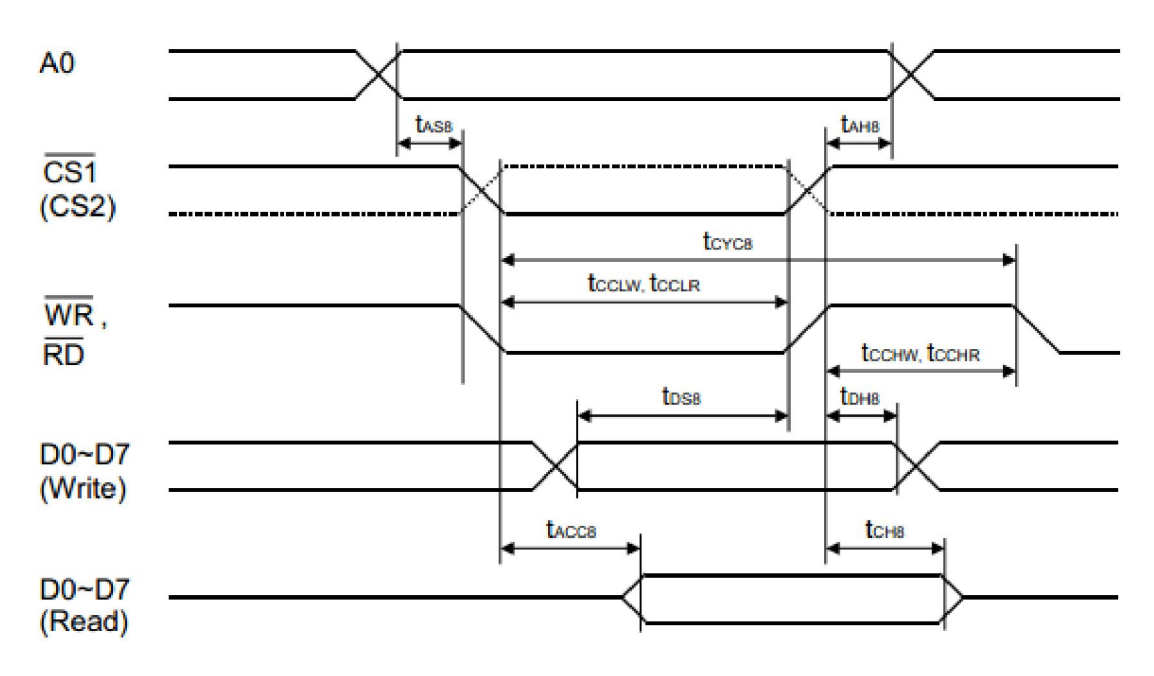

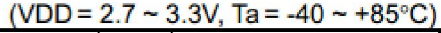

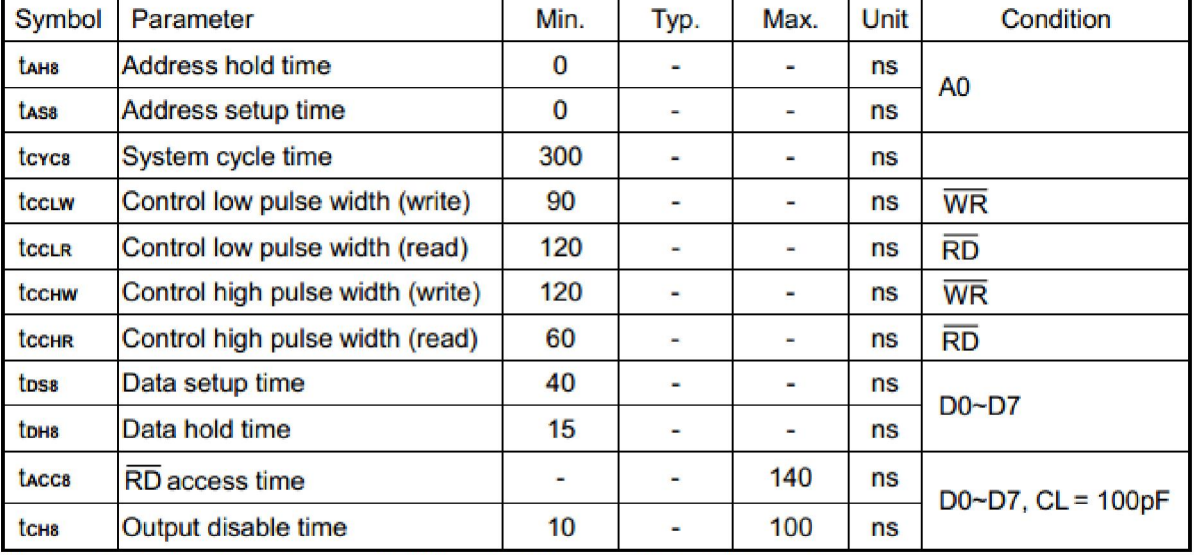

\*1. The input signal rise time and fall time (tr, tr) is specified at 15ns or less.

 $(t_r + t_f)$  < (tcvcs - tccLW - tccHW) for write,  $(t_r + t_f)$  < (tcvcs - tccLR - tccHR) for read.

\*2. All timing is specified using 20% and 80% of VDD as the reference.

\*3. tccuw and tccu are specified as the overlap interval when  $\overline{CS1}$  is low (CS2 is high) and  $\overline{WR}$  or  $\overline{RD}$  is low.

※※※※※※※※※※※※※※※※※※※※※※※※※※※※※※※※※※※※※※※※※※※※※※※※※※※※※※※※※※※※※※※※※※※※※※※※※※※

#### **2.COMMAND TABLE**

#### **Table 14. Command Table**

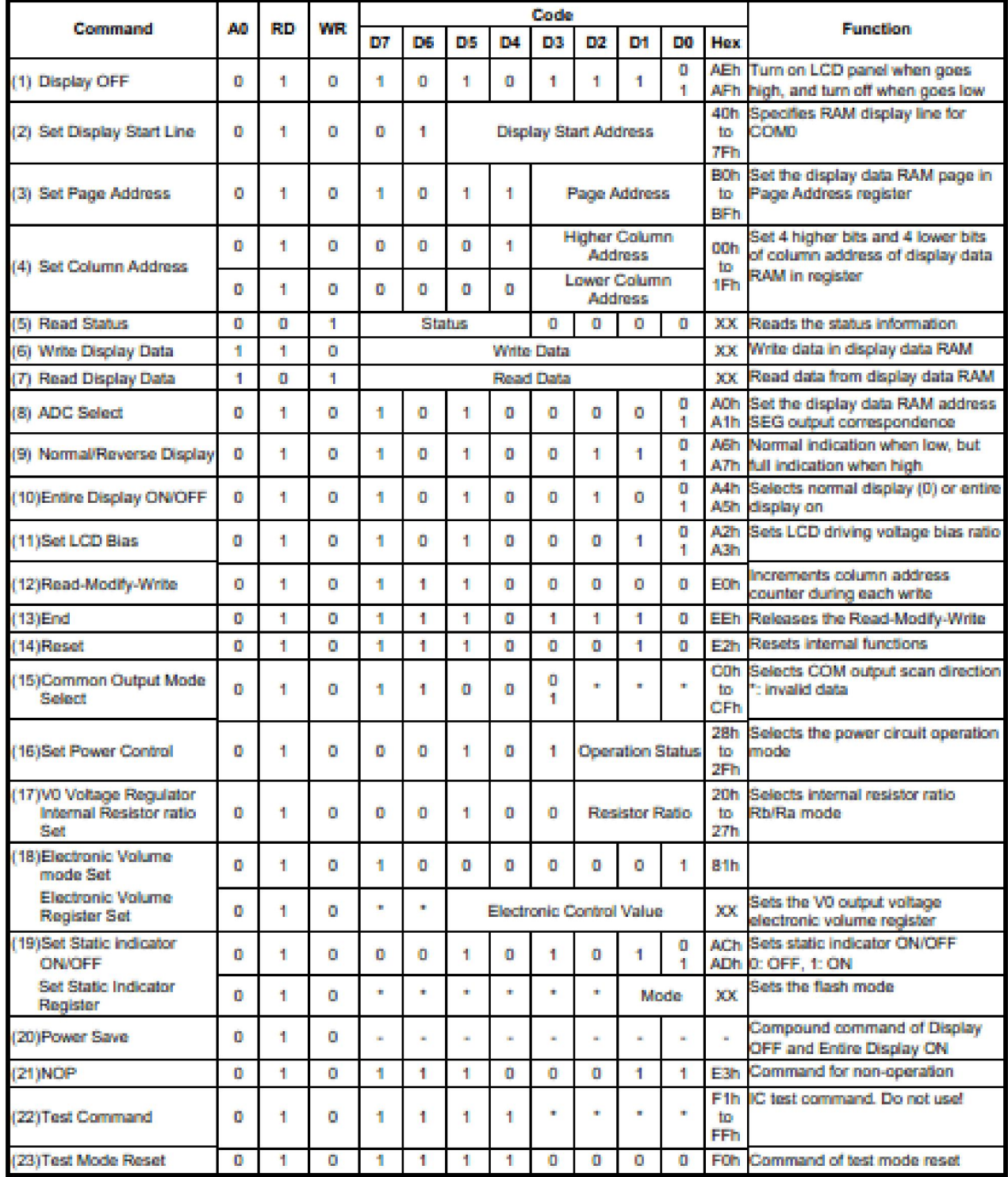

Note: Do not use any other command, or system malfunction may result.

※※※※※※※※※※※※※※※※※※※※※※※※※※※※※※※※※※※※※※※※※※※※※※※※※※※※※※※※※※※※※※※※※※※※※※※※※※※

#### **3.APPLICATION OF LCM**

#### The Step-up Voltage Circuits

Using the step-up voltage circuits within the NT7532 chips it is possible to product 4X, 3X, 2X step-ups of the VDD2-VSS2 voltage levels.

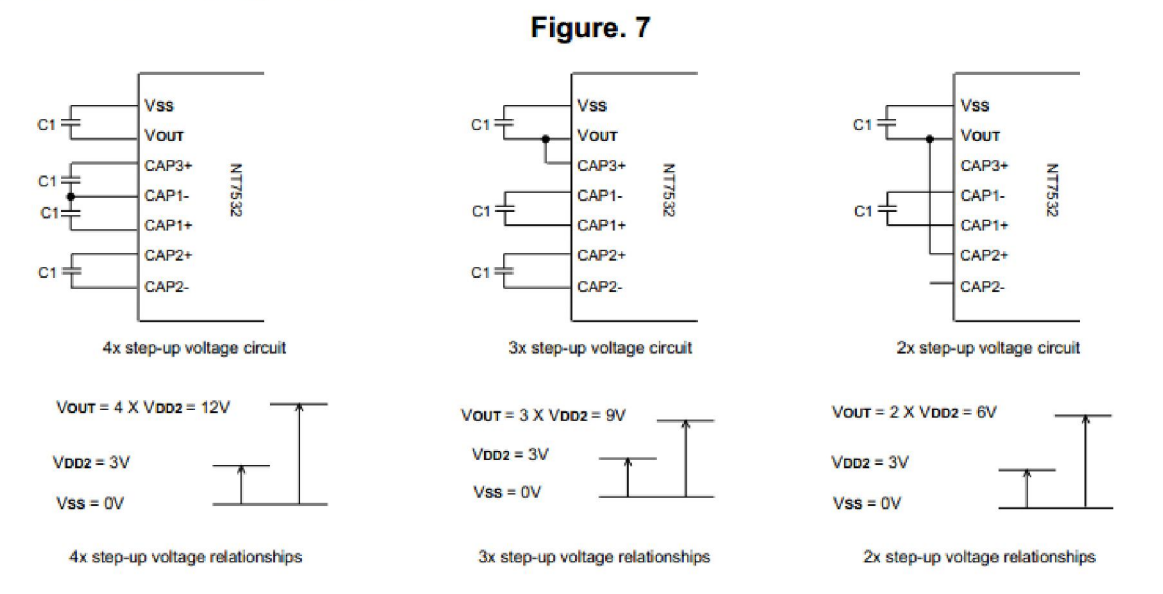

# **9. Electro-Optical Characteristics (1).FSTN Type**

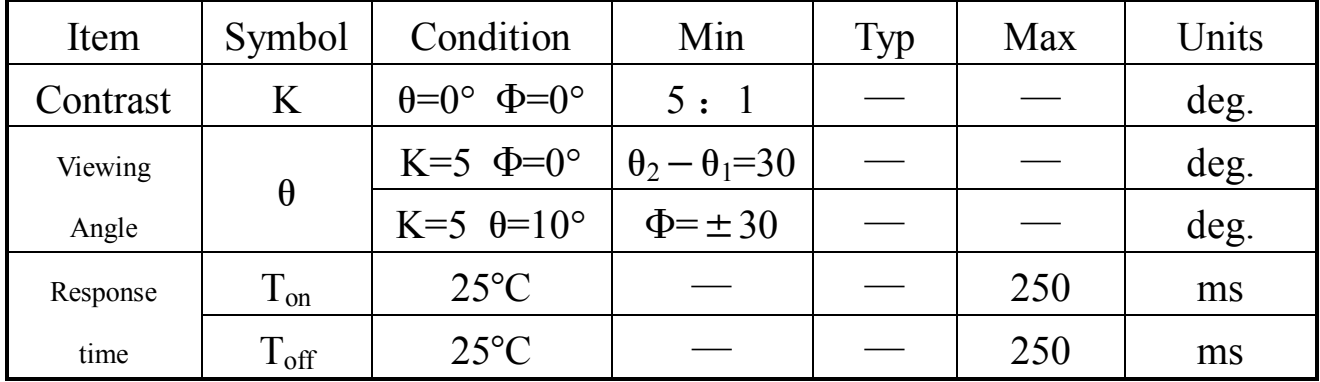

#### 深圳市兴宇合电子有限公

#### **(2). Definition of Optical Response Time**

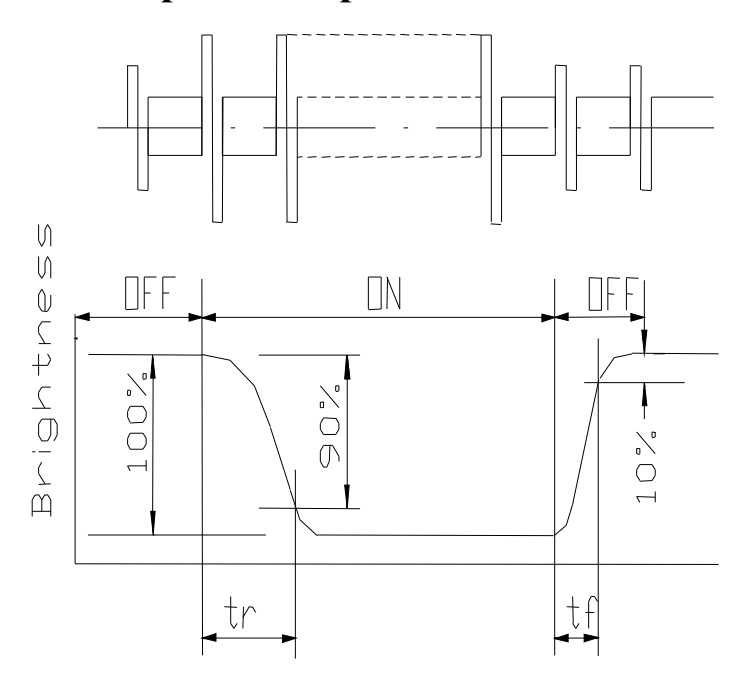

#### **(3).** Definition of Driving Voltage (Vlcd)

Vlcd=(V10,ON +V90,OFF)/2

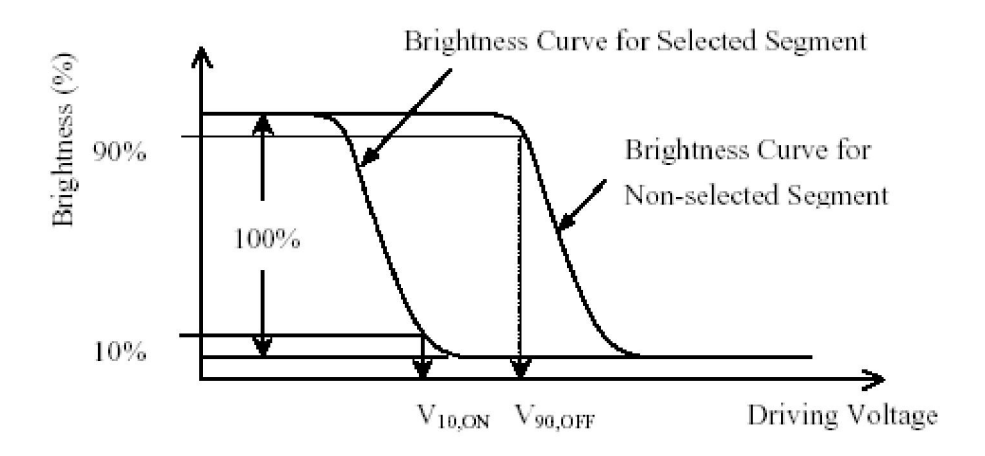

#### **(4). Definition of Viewing Angle** θ **and** Ф

※※※※※※※※※※※※※※※※※※※※※※※※※※※※※※※※※※※※※※※※※※※※※※※※※※※※※※※※※※※※※※※※※※※※※※※※※※※

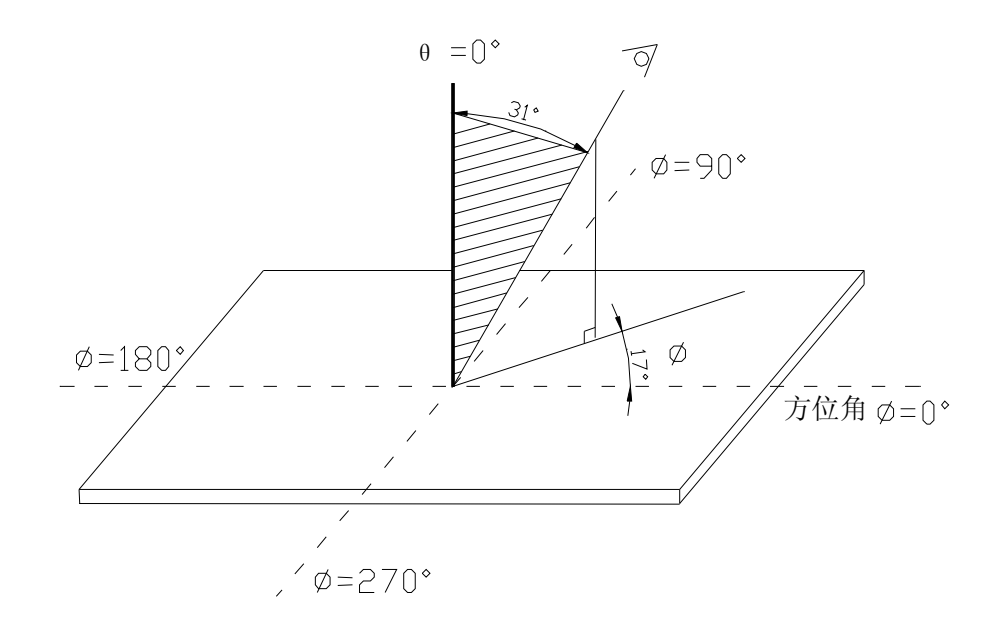